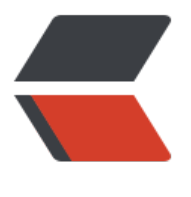

链滴

## 华容[道数](https://ld246.com)组实现

作者:ZephyrJung

- 原文链接:https://ld246.com/article/1483014200476
- 来源网站: [链滴](https://ld246.com/member/ZephyrJung)
- 许可协议:[署名-相同方式共享 4.0 国际 \(CC BY-SA 4.0\)](https://ld246.com/article/1483014200476)

import java.util.Scanner;

```
/**
 * Created by Zephyr on 2016/12/29.
 */
public class HuaRongMap{
   private static int[][] map={
        {211,401,402,241},
        {213,403,404,243},
        {221,311,312,251},
        {223,111,121,253},
        {131,000,000,141}
   };
   private static final int width=4;
   private static final int height=5;
   private static int direction=1;//1,2,3,4,上下左右
   public static void main(String[] args){
      Scanner sc = new Scanner(System.in);
      while(true){
        click(sc.nextInt());
       if (map[4][1]=-403) System.out.println("You win!");
        }else{
           printMap();
        }
     }
   }
   public static void click(int grid){
    if(qrid == 0) return;
      int pos=getPosition(grid);
     direction = grid\%10; checkMove(grid);
   }
   public static boolean checkMove(int grid){
     //根据不同种类的方格检查当前方向是否可以移动
      //是则按照当前方向移动,否则修改方向
        //4(类型)*4(方向)
       int i=0, i=0, i=0, i=0;
       int j=0, j1=0, j2=0, j3=0; switch(grid/100*10+direction) {
           case 11:
            i = getPosition(qrid) / 10;j = getPosition(grid) % 10;
            if (i - 1 > = 0 && map[i - 1][j] == 0) {
               map[i - 1][j] = map[i][j];map[i][j] = 0; return true;
             } else {
               return false;
 }
```

```
 case 12:
            i = getPosition(grid/10*10+1) / 10;j = getPosition(qrid/10*10+1) % 10;
             if (i + 1 < height && map[i + 1][j] == 0) {
              map[i + 1][j] = map[i][j];map[i][j] = 0; return true;
             } else {
               return false;
 }
          case 13:
            i = getPosition(qrid/10*10+1) / 10;j = getPosition(grid/10*10+1) % 10;
            if (j - 1 > = 0 \& 8 \& \text{map}[i][j - 1] == 0)map[i][j - 1] = map[i][j];map[i][j] = 0; return true;
             } else {
               return false;
 }
          case 14:
            i = qetPosition(qrid/10*10+1) / 10;j = getPosition(grid/10*10+1) % 10;
            if (i + 1 < width && map[i][j + 1] = = 0) {
              map[i][j + 1] = map[i][j];map[i][j] = 0; return true;
             } else {
               return false;
 }
          case 21://211
            i = getPosition(grid/10 * 10 + 1) / 10;j = getPosition(qrid/10 * 10 + 1) %10;if (i - 1 > = 0 && map[i - 1][j] == 0) {
              map[i - 1][j] = map[i][j];map[i][j] = map[i + 1][j];map[i + 1][j] = 0;
               return true;
             } else {
               return false;
 }
          case 22://213
            i = getPosition(grid/10 * 10 + 3) / 10;j = getPosition(grid/10 * 10 + 3) % 10;if (i + 1 < height && map[i + 1][j] == 0) {
              map[i + 1][j] = map[i][j];map[i][j] = map[i - 1][j];map[i - 1][j] = 0;
               return true;
             } else {
               return false;
 }
          case 23://211,213
            i1 = getPosition(grid/10 * 10 + 1) / 10;
```

```
 i3 = getPosition(grid/10 * 10 + 3) / 10;
            j = getPosition(grid/10 * 10 + 1) %10; if (j - 1 >= 0 && map[i1][j - 1] == 0 && map[i3][j - 1] == 0) {
              map[i1][j - 1] = map[i1][j];map[i3][j - 1] = map[i3][j];map[i1][j] = 0;map[i3][j] = 0; return true;
             } else {
               return false;
 }
          case 24://211,213
            i1 = getPosition(grid/10 * 10 + 1) / 10;i3 = getPosition(grid/10 * 10 + 3) / 10;j = getPosition(qrid/10 * 10 + 1) % 10;if (i + 1 < width && map[i1][j + 1] = 0 && map[i3][j + 1] = 0) {
              map[i1][j + 1] = map[i1][j];map[i3][j + 1] = map[i3][j];map[i1][j] = 0;map[i3][j] = 0; return true;
             } else {
               return false;
 }
          case 31:
            i = getPosition(grid/10 * 10 + 1) / 10;j1 = getPosition(qrid/10 * 10 + 1) %10;j2 = getPosition(qrid/10 * 10 + 2) %10;if (i - 1 > = 0 && map[i - 1][j1] = = 0 && map[i - 1][j2] = = 0) {
              map[i - 1][j1] = map[i][j1];map[i - 1][j2] = map[i][j2];
              map[i][j1] = 0;map[i][j2] = 0; return true;
             } else {
               return false;
 }
          case 32:
            i = getPosition(qrid/10 * 10 + 1) / 10;j1 = getPosition(grid/10 * 10 + 1) %10;j2 = getPosition(qrid/10 * 10 + 2) % 10; if (i + 1 < height && map[i + 1][j1] == 0 && map[i + 1][j2] == 0) {
              map[i + 1][j1] = map[i][j1];map[i + 1][j2] = map[i][j2];
              map[i][j1] = 0;map[i][j2] = 0; return true;
             } else {
               return false;
 }
          case 33:
            i = qetPosition(grid/10 * 10 + 1) / 10;
           j = getPosition(grid/10 * 10 + 1) %10;if (i - 1 > = 0 && map[i][j - 1] = = 0) {
```

```
map[i][j - 1] = map[i][j];map[i][j] = map[i][j + 1];map[i][j + 1] = 0; return true;
             } else {
               return false;
 }
          case 34:
            i = qetPosition(grid/10 * 10 + 2) / 10;
            j = qetPosition(qrid/10 * 10 + 2) % 10;if (j + 1 < width && map[i][j + 1] = = 0) {
              map[i][j + 1] = map[i][j];map[i][j] = map[i][j - 1];
              map[i][j - 1] = 0;
               return true;
             } else {
               return false;
 }
          case 41:
            i = getPosition(grid/10 * 10 + 1) / 10;j1 = getPosition(qrid/10 * 10 + 1) %10;i2 = getPosition(qrid/10 * 10 + 2) %10; if (i - 1 >= 0 && map[i - 1][j1] == 0 && map[i - 1][j2] == 0) {
              map[i - 1][j1] = map[i][j1];map[i][j1] = map[i + 1][j1];map[i + 1][j1] = 0;
              map[i - 1][|2] = map[i][|2];
              map[i][j2] = map[i + 1][j2];map[i + 1][j2] = 0;
               return true;
             } else {
               return false;
 }
          case 42:
            i = getPosition(grid/10 * 10 + 3) / 10;j1 = getPosition(qrid/10 * 10 + 1) %10;
            j2 = getPosition(qrid/10 * 10 + 2) %10;if (i + 1 < height && map[i + 1][j1] = 0 && map[i + 1][j2] = 0) {
              map[i + 1][j1] = map[i][j1];map[i][j1] = map[i - 1][j1];map[i - 1][i1] = 0;
              map[i + 1][i2] = map[i][i2];map[i][j2] = map[i - 1][j2];map[i - 1][j2] = 0;
               return true;
             } else {
               return false;
 }
          case 43:
            i1 = getPosition(qrid/10 * 10 + 1) / 10;i3 = getPosition(qrid/10 * 10 + 3) / 10;j = getPosition(grid/10 * 10 + 1) %10; if (j - 1 >= 0 && map[i1][j - 1] == 0 && map[i3][j - 1] == 0) {
              map[i][j1 - 1] = map[i][j1];
```

```
map[1][1] = map[1][1 + 1];map[i][j1 + 1] = 0;map[i][j2 - 1] = map[i][j2];map[i][j2] = map[i][j2 + 1];map[i][j2 + 1] = 0; return true;
              } else {
                return false;
 }
           case 44:
             i1 = getPosition(qrid/10 * 10 + 1) / 10;i3 = getPosition(qrid/10 * 10 + 3) / 10;j = getPosition(grid/10 * 10 + 2) % 10;if (i + 1 < width && map[i1][j + 1] = 0 && map[i3][j + 1] = 0) {
                map[i][j1 + 1] = map[i][j1];map[i][j1] = map[i][j1 - 1];map[i][j1 - 1] = 0;
               map[i][j2 + 1] = map[i][j2];map[i][j2] = map[i][j2 - 1];map[i][j2 - 1] = 0; return true;
              } else {
                return false;
 }
        }
      return false;
   }
   public static int getPosition(int grid){
     for(int i=0;i < height;i++1}{
       for(int j=0;j < width;j + + ){
          if(grid == map[i][j]) return i*10+j;
           }
        }
      }
      return -1;
   }
   public static void printMap(){
     for(int i=0;i < height;i++1}{
        for(int j=0;j < width;j + + \}{
          if (map[i][j]=-0) System.out.print("000 ");
           }else {
              System.out.print(map[i][j] + " ");
           }
 }
         System.out.println();
      }
   }
}
```
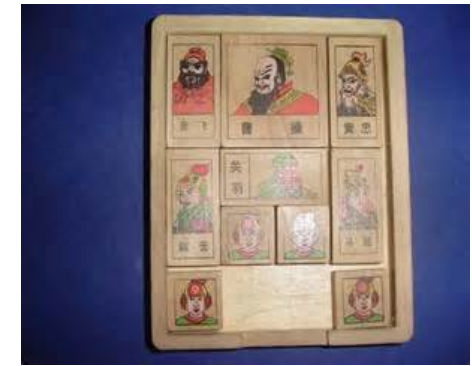

根据华容道的划分,将不同个字进行了编码,假设最小单位为一个方格(如下图左下角的小兵) 华容道的图形编码规则如下:

总共三位,

第一位;竖向两个单位的以2开头,曹操以4开头,横向两个单位的以3开头,一个单位的一1开头

第二位:同类型单位的编号,如曹操只有1,小兵则分别为11x,12x,13x,14x

第三位:方向编码,从上到下,从左到右编码为1,2,3,4,如果没有则跳过,如左上角竖向两个单位的 表示为:211,213。

所以上图的图形编码可以如下表示 (000只是为了看起来方便):

{211,401,402,241},

{213,403,404,243},

{221,311,312,251},

{223,111,121,253},

{131,000,000,141}

运行后,需要输入三位数,第一位是格子类型,第二位是同类型的编号(前两位就是要移动的小兵编 的前两位), 第三位为方向, 上下左右依次编码为1、2、3、4, 比如我要111这个小兵向下移动, 则 入112

每次输入就是打印出数组当前状况。